# **ネットワークとインターネット/ インターネットの仕組み**

23j1-218

#### 教科書P90-93

**この時間の目標**

•ネットワークとインターネット/インターネットの仕組み

- S ネットワークやインターネットの仕組みについてよく理 解でき、活用方法を考えることができた
- •A ネットワークやインターネットの仕組みについてよく理 解できた
- •B ネットワークやインターネットの仕組みについて理解で きた
- C ネットワークやインターネットの仕組みについて理解で きなかった

2

# **31ネットワークとインターネット**

**ネットワークとインターネット**

- •ネットワーク:コンピュータ同士を接続したもの
	- データをやりとりできる
	- プリンタなどを共有できる
- •インターネット:ネットワーク同士をつないだもの
	- 全世界に広がる

• 誰も管理者がいない

インターナショナル:国家間 インターネット:ネットワーク間

## **LANとWAN**

- •LAN:Local Area Network • 家や建物の中など限られた範囲のネットワーク • 個人で構築できる
- •WAN:Wide Area Network
	- 離れた場所にあるLAN同士を接続するネットワーク
	- 個人で構築できないのでISPが接続
- ISP:Internet Survice Provider
	- 単にプロバイダとも呼ばれる

### **LANとWAN**

#### •スマートフォンは携帯会社がプロバイダ

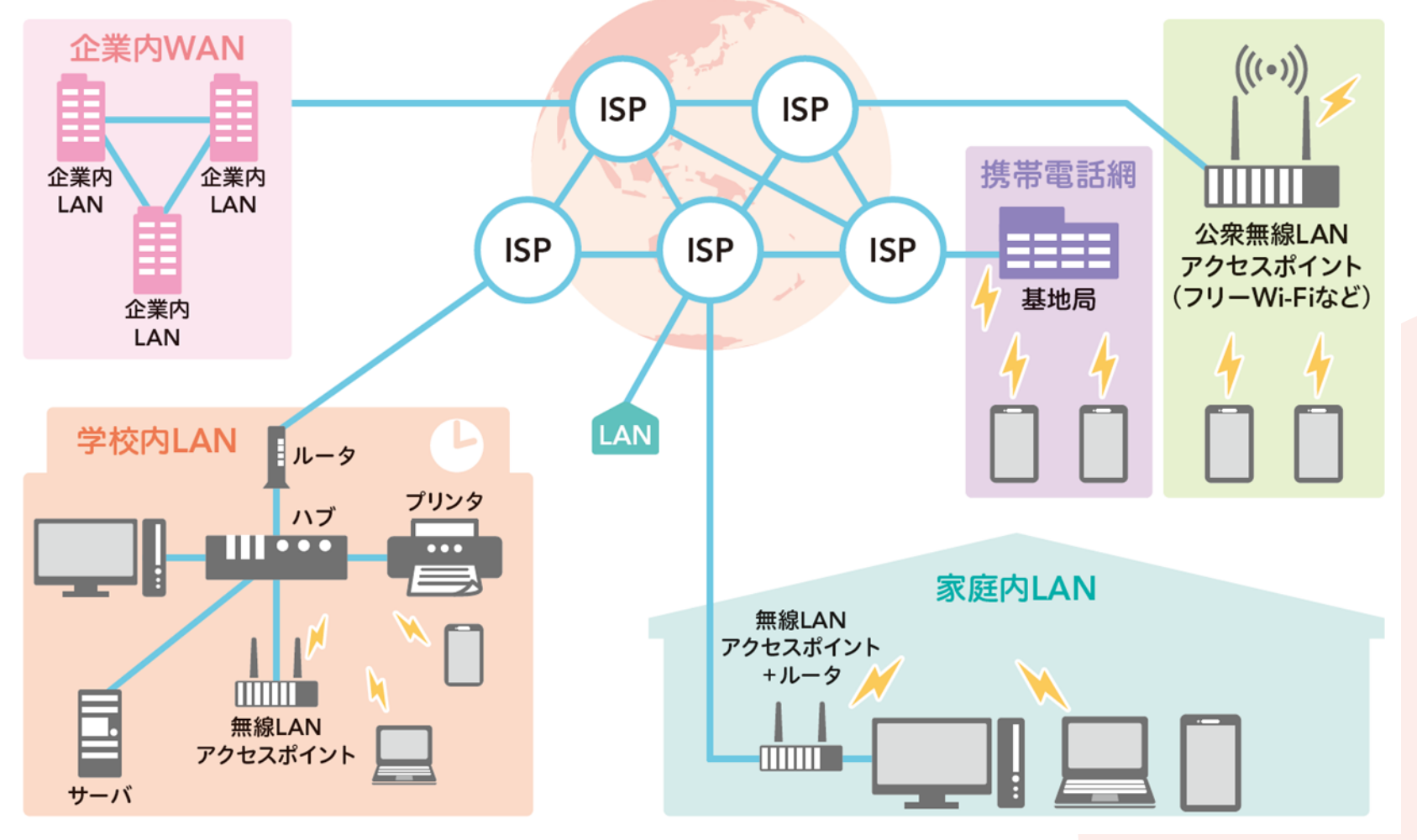

# **32インターネットの仕組み**

## **プロトコル**

#### •プロトコル(Protocol):通信規約

- コンピュータ間のデータ転送のための取り決め
- 機種やメーカーが違っても通信ができる
- インターネットで使われるプロトコルは階層構造になっている

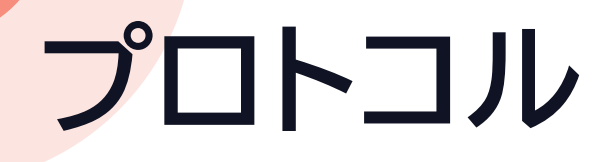

#### •階層構造になっている

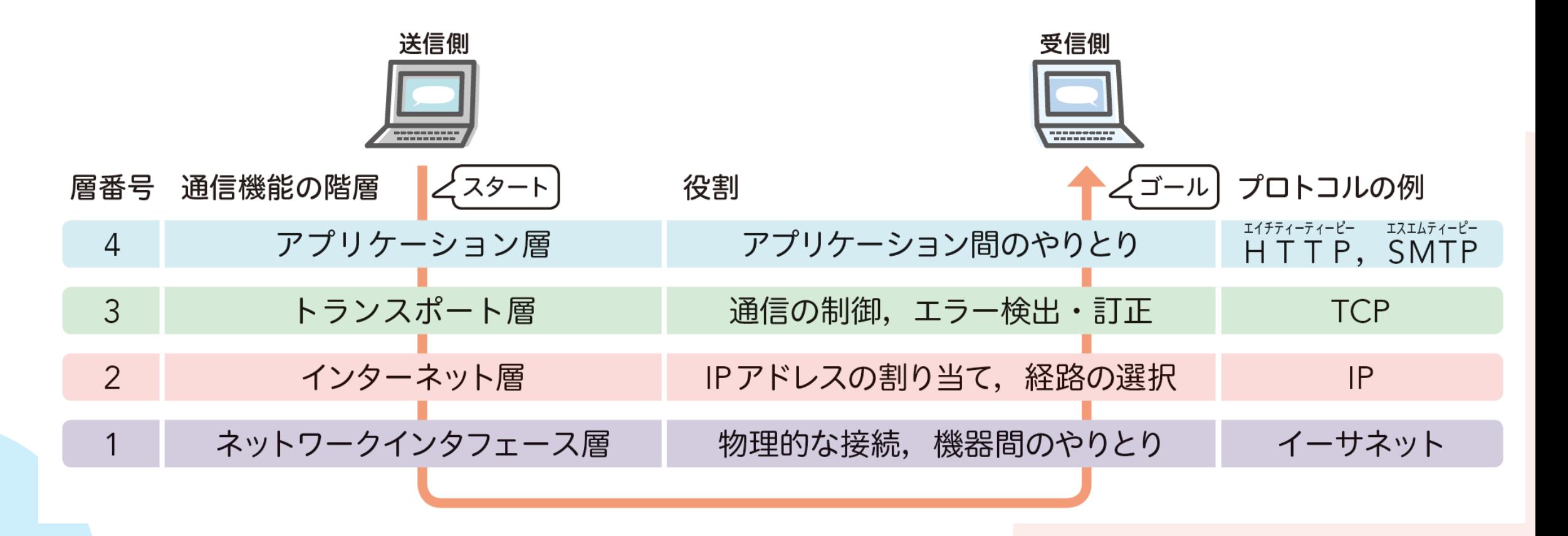

### **TCPとIP**

- •回線交換方式
	- 1対1で接続/接続中は他と接続できない(話し中)
- •パケット交換方式
	- データを小分け(パケット)にして転送する仕組み
	- インターネットではTCPが分割してIPが運ぶ

### **TCPとIP**

- TCP:Transmission Control Protocol • 通信の制御、エラー検出・訂正をおこなう
	- パケットの欠損があればそのパケットを再送する
- IP:Internet Protocol
	- IPアドレスの割り当て、経路の選択
- IPアドレス:ネットワーク上のコンピュータを特定 • 相手のIPアドレスがわからないと通信できない

## **ルータとハブ**

- •ルータ(Router):ネットワーク同士をつなげる機器 • パケットの送り先を決める
- •ハブ(Hub):ネットワーク内の機器をつなげる機器
	- 機器の回線をまとめる
	- 高機能なスイッチングハブが普及

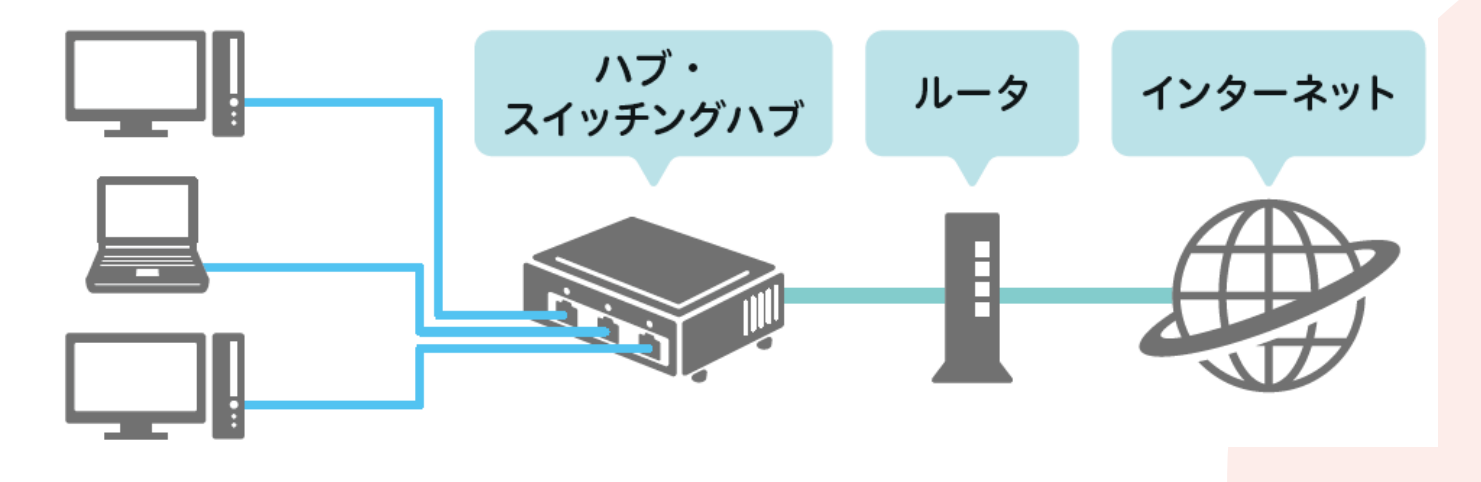

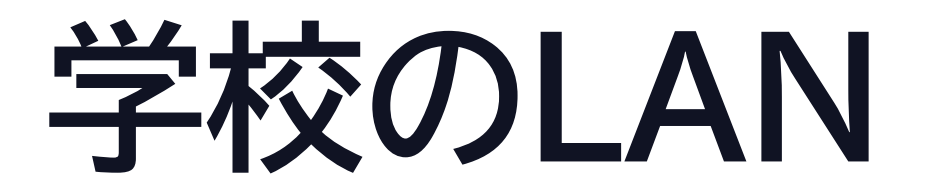

### **パソコン室は有線LANで接続**

- 1. パソコンの裏側 2. PC室ハブ(HUB) 3. 準備室ルータ 4. 準備室ONU
- 5. ISPへ

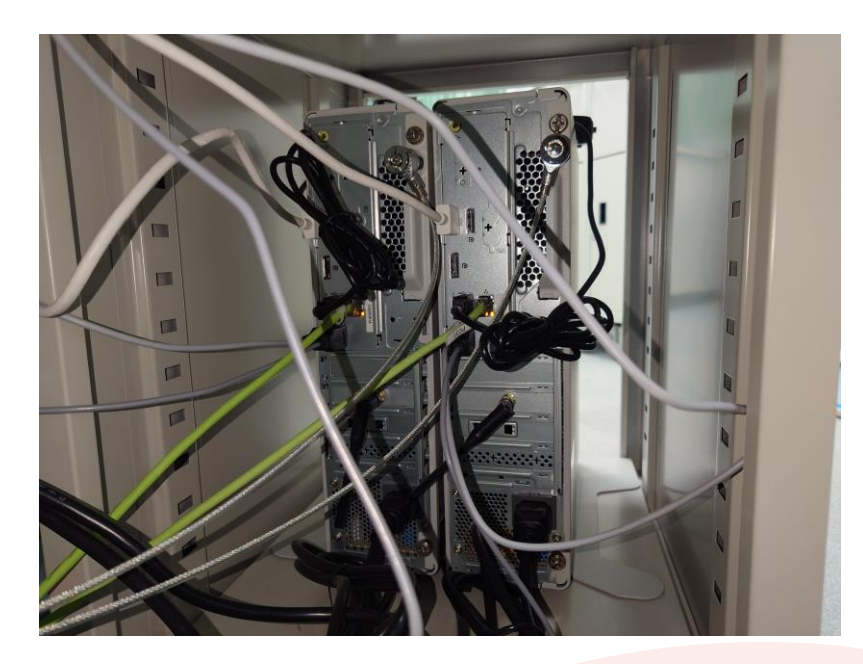

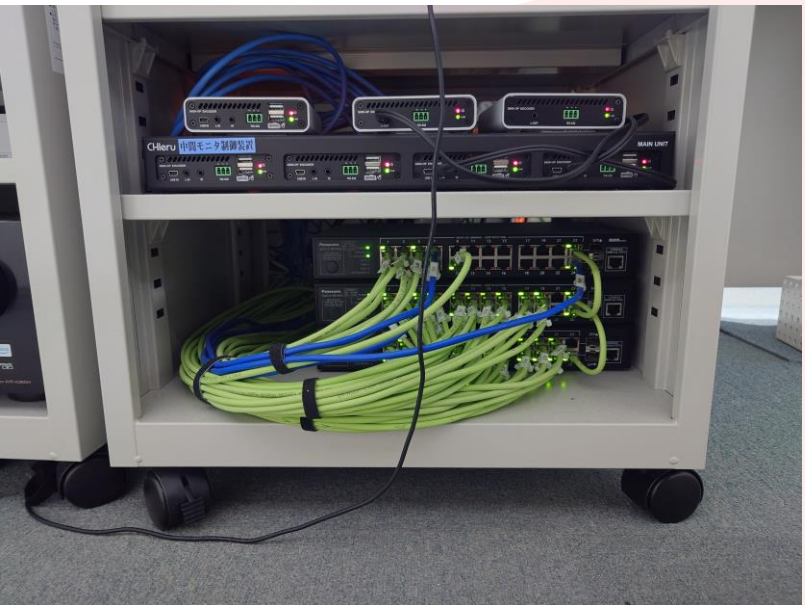

#### **ほかの接続方法**

•LANコンセント • 勝手に刺すと大変なことに

•無線アクセスポイント(AP) • 一部Androidもつながる

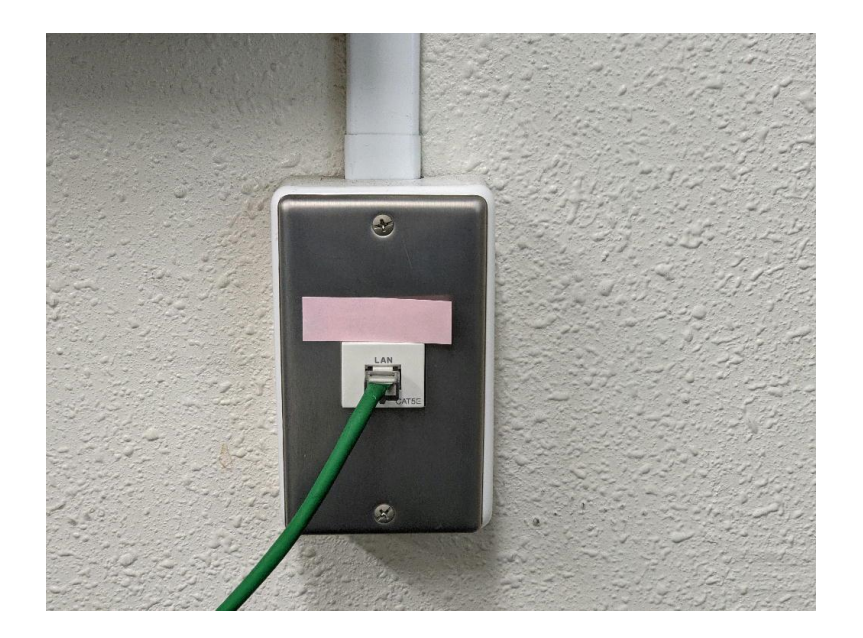

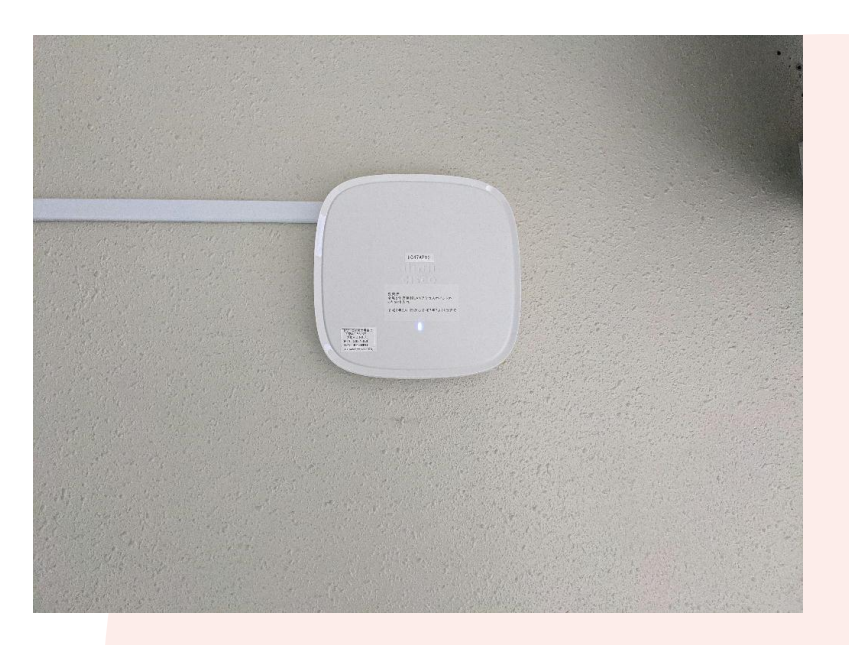

**校内のネットワーク**

- PC室
- •校内無線LAN
	- BYOD
	- ICT
- •業務用
- •オンライン英会話用

## **実習 IPアドレスを調べる**

### **PowerShellを起動**

- 1. [田]キーを押す
- 2. powers とタイプして[Enter]キー
	- PowerShellが起動する
- 3.ipconfig とタイプして[Enter]キー
	- 自分のIPアドレス・ルータのIPアドレスがわかる
		- 自分のIPアドレス:IPv4アドレス
		- ルータのIPアドレス:デフォルトゲートウェイ

### **IPアドレスの形式**

- •192.168.1.153
	- 32ビットの二進法を8ビットごとに十進法で表示
	- 0~255までの数しか使われない
	- 192.168.~.~はプライベートIPアドレス

#### **プライベートIPアドレスとグローバルIPアドレス**

#### •内線番号と外線番号

............

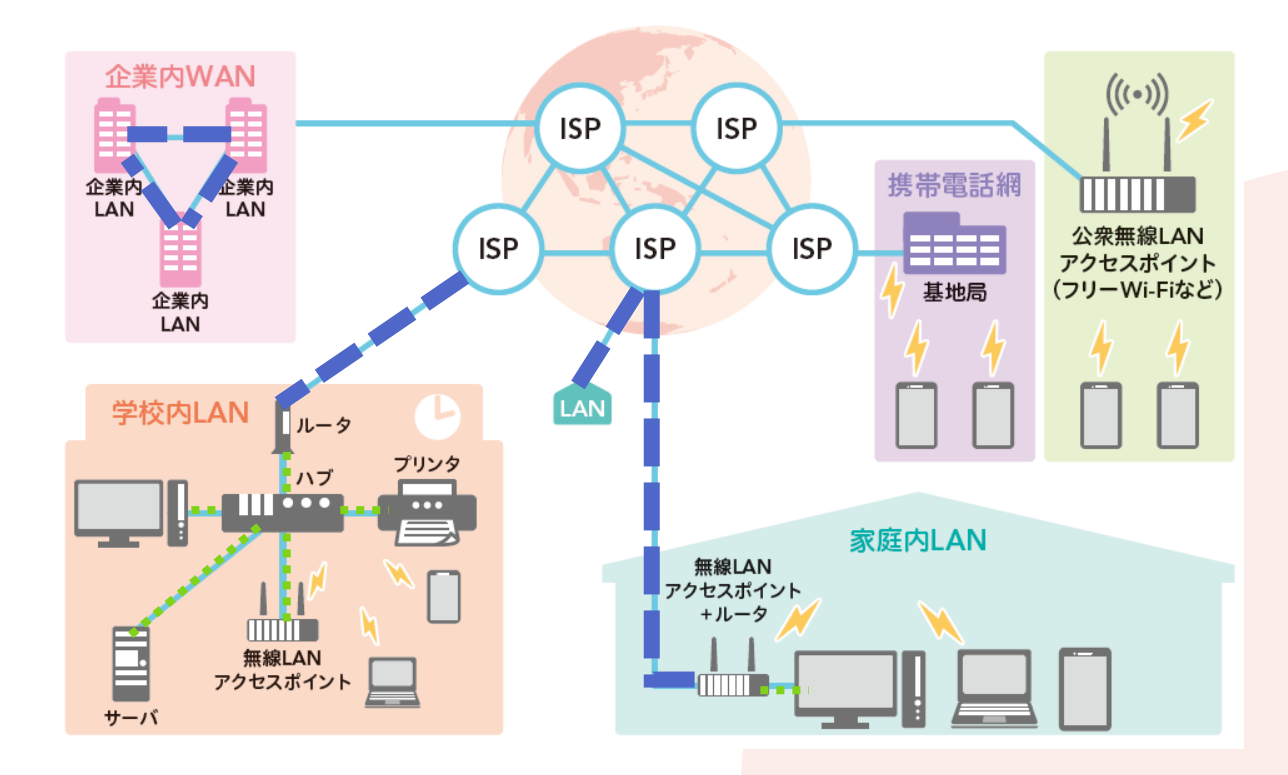